# Administració del portal d'entitats generat per **cliC**portal

*Revisió 2.2 - febrer 2011*

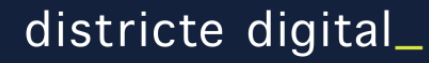

## **Configuració del portal – Imatges de la** *home* **(1)**

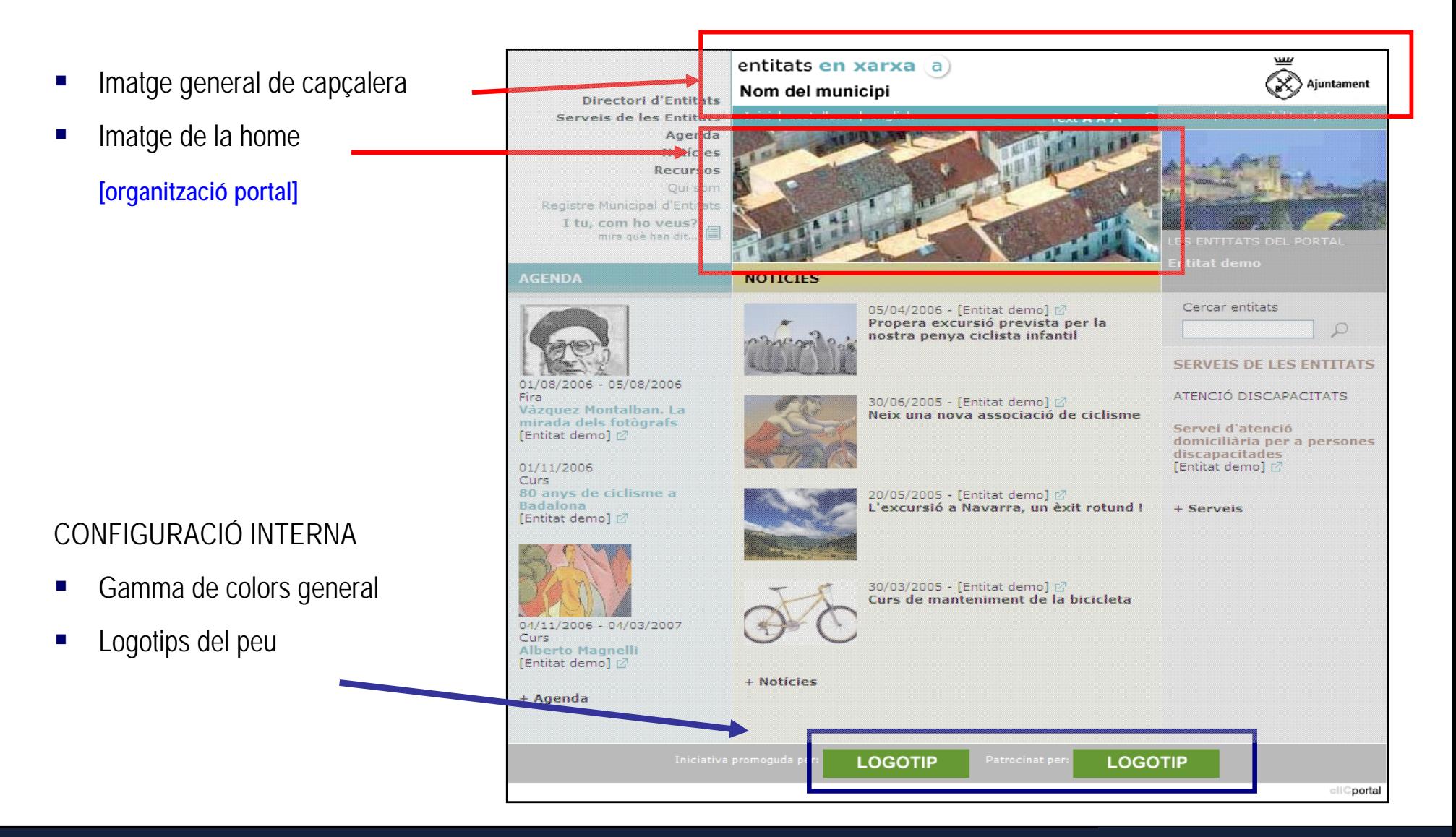

## **Configuració del portal (2) - Imatges per als** *web reduïts*

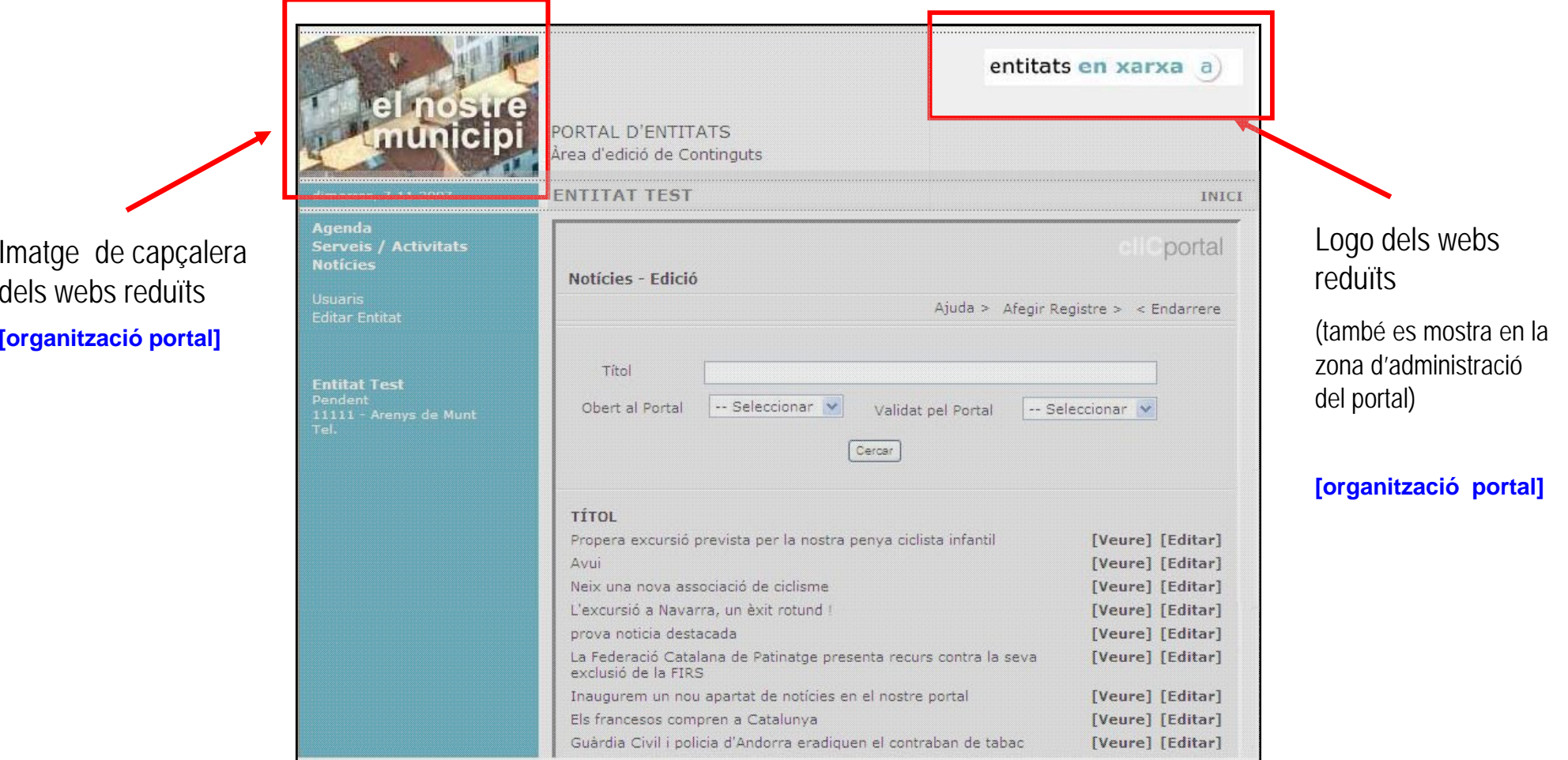

## **Configuració del portal – Dades del portal (3)**

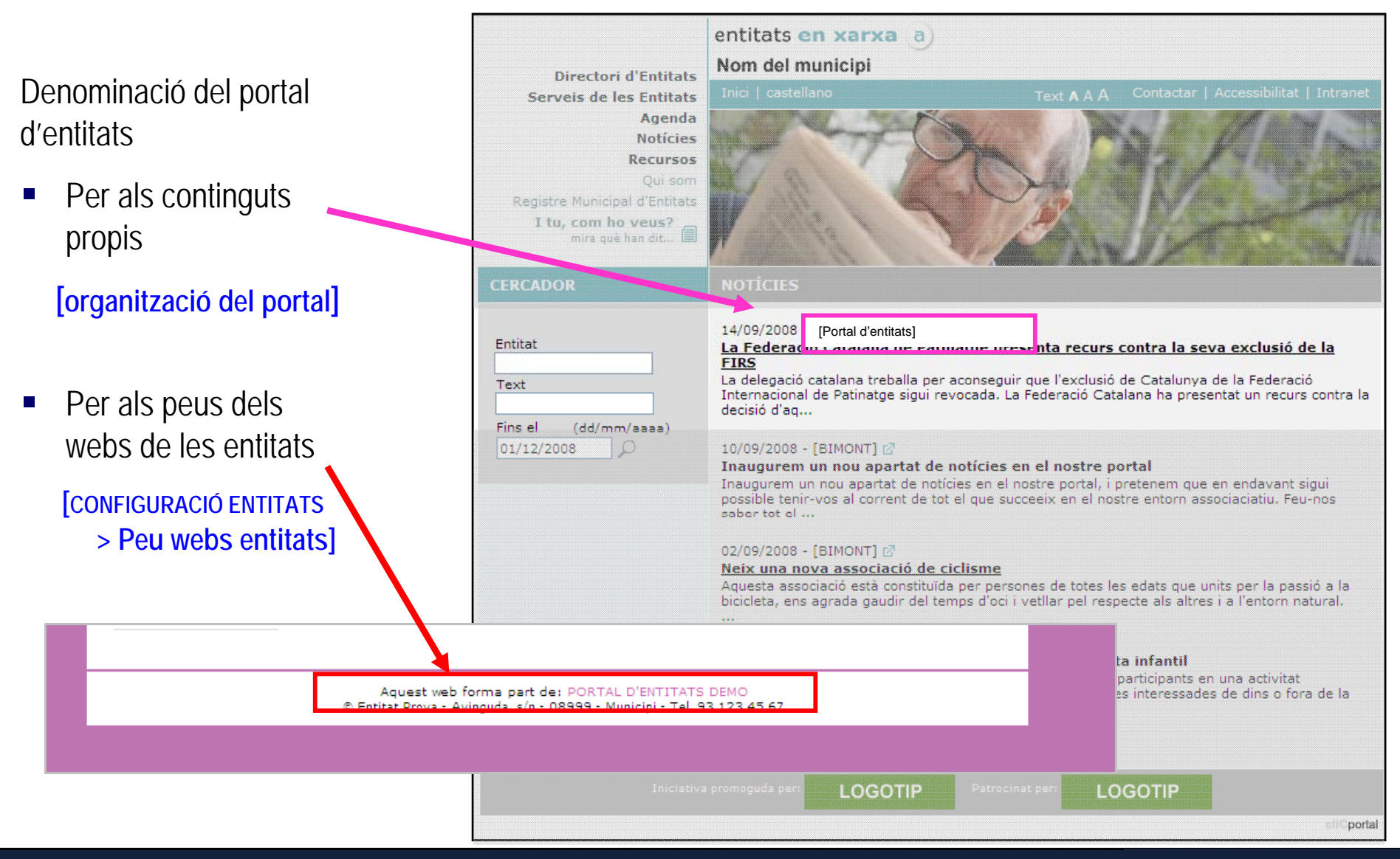

## **Configuració del portal – Menús (4)**

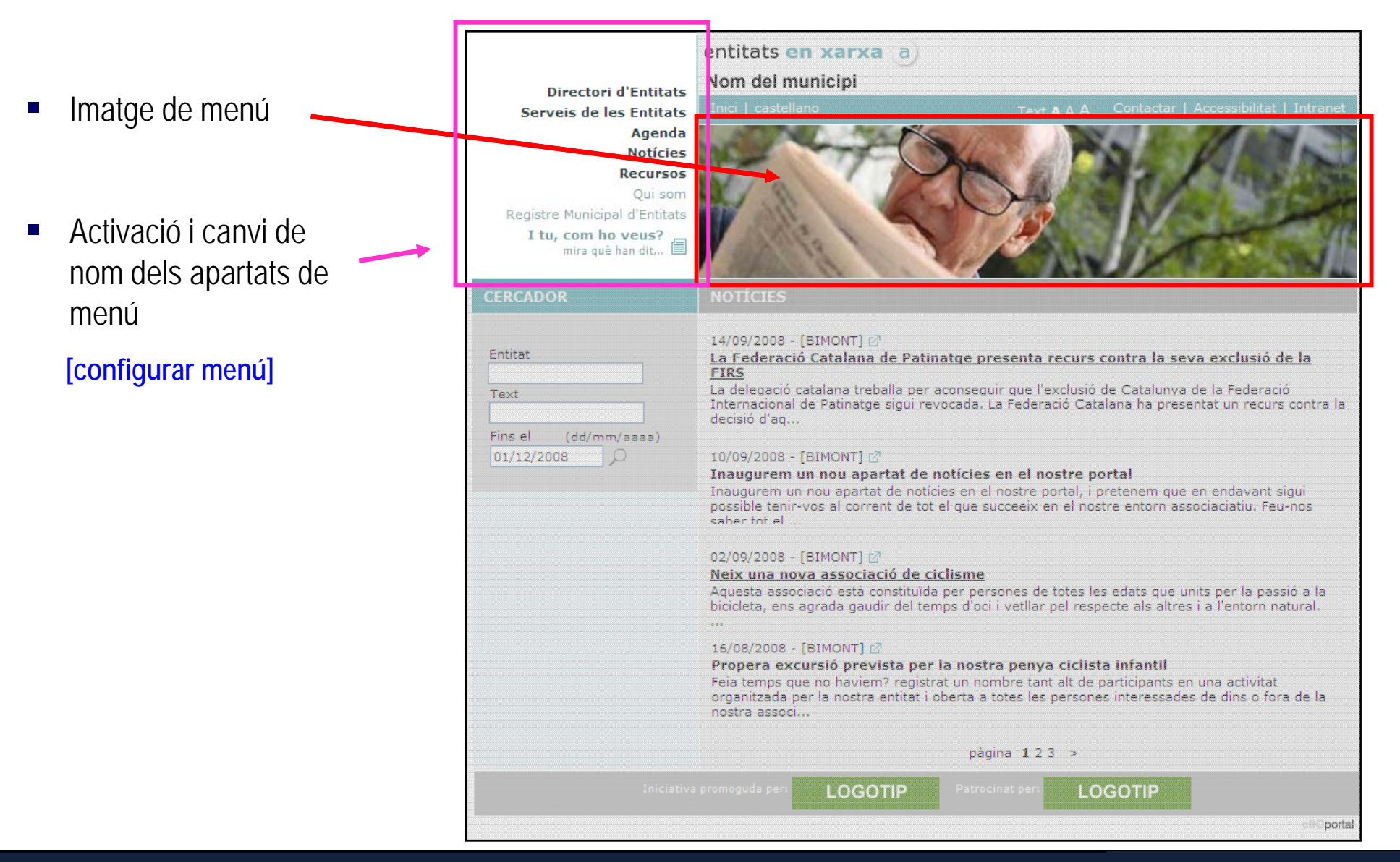

### **Configuració del portal – Altres configuracions del portal (5)**

#### Remitent d'enviaments

R it t t à t t l Remitent que constarà en tots els **envi t amen <sup>s</sup> per e-mail que l t l genera el portal**  (avisos a l'administrador, respostes de contactes, comunicats als administradors de webs,...)

Serà també el remitent dels enviaments des de les webs d'entitats, si aquestes no creen una adreça pròpia de remitent

#### Τ Gestió d'usuaris

Gestió de dades de l'**administrador** del portal Configuració d'usuaris **editors** del portal

e<br>Vi Estat de publicació

Publicat / En manteniment

۳ Estadística del portal **[organització del portal]** Per implementar el servei **Google Analytics**

## **Configuració del portal – Idiomes (5)**

- г Habilitar idiomes a cliCportal per poder ser utilitzats pels webs de les entitats i eventualment publicats en el portal d'entitats **[Configurar idiomes]**
- Г Les entitats amb web multiidioma configuren en els seus propis webs els criteris de recuperació de continguts per part del portal associatiu

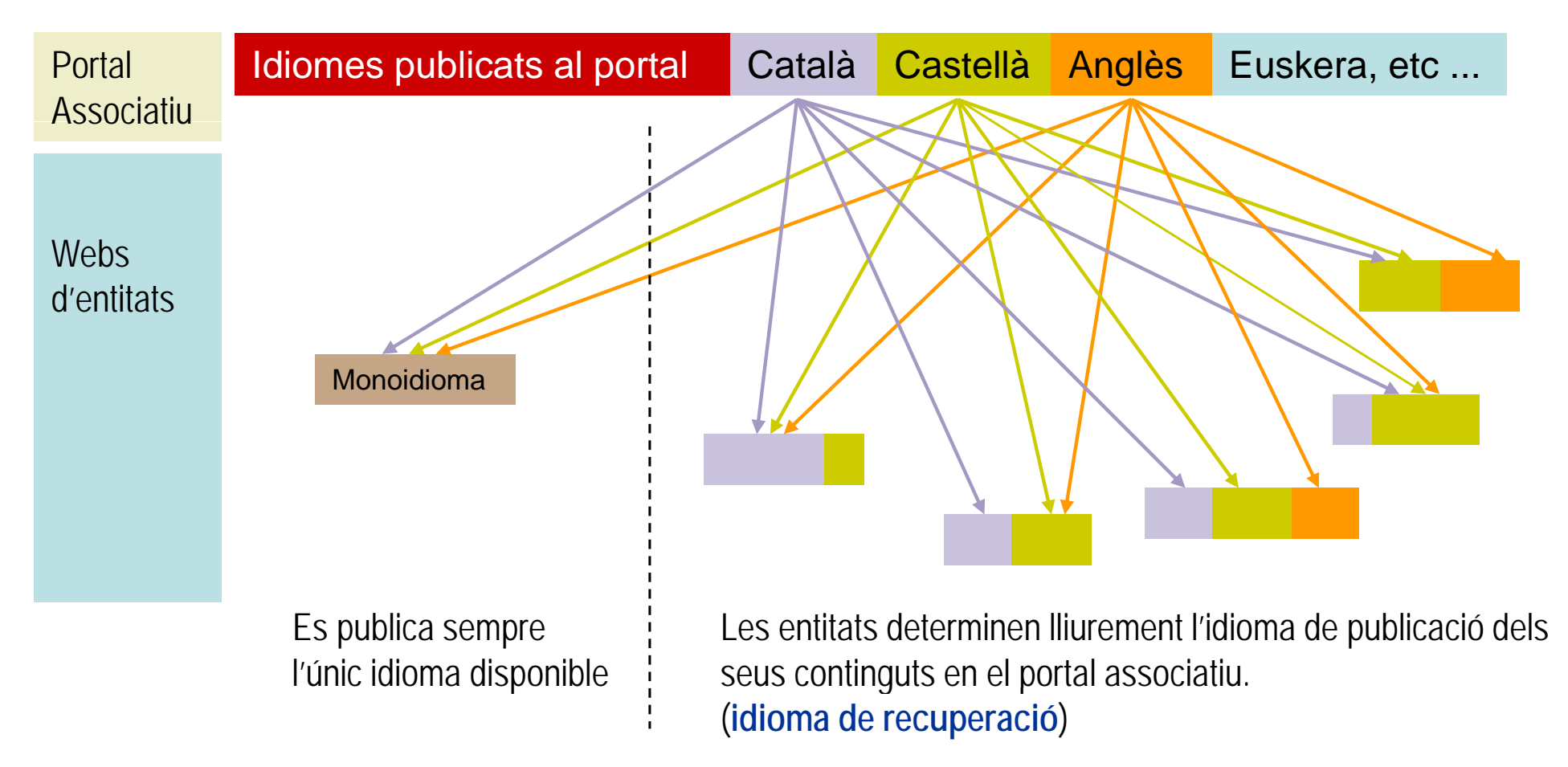

## **T l ili d l t l Taules auxiliars del portal**

Els classificadors que permetran harmonitzar els continguts publicats per les entitats

- *Categories i tipus d'entitats*
- $\blacksquare$ Tipus d'actes d'agenda
- Tipus de serveis
- $\overline{\phantom{a}}$ Tipus de Recursos

**[TAULES AUXILIARS ]**

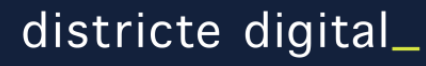

## **A ti it t d tió d l t l Activitats de gestió del portal**

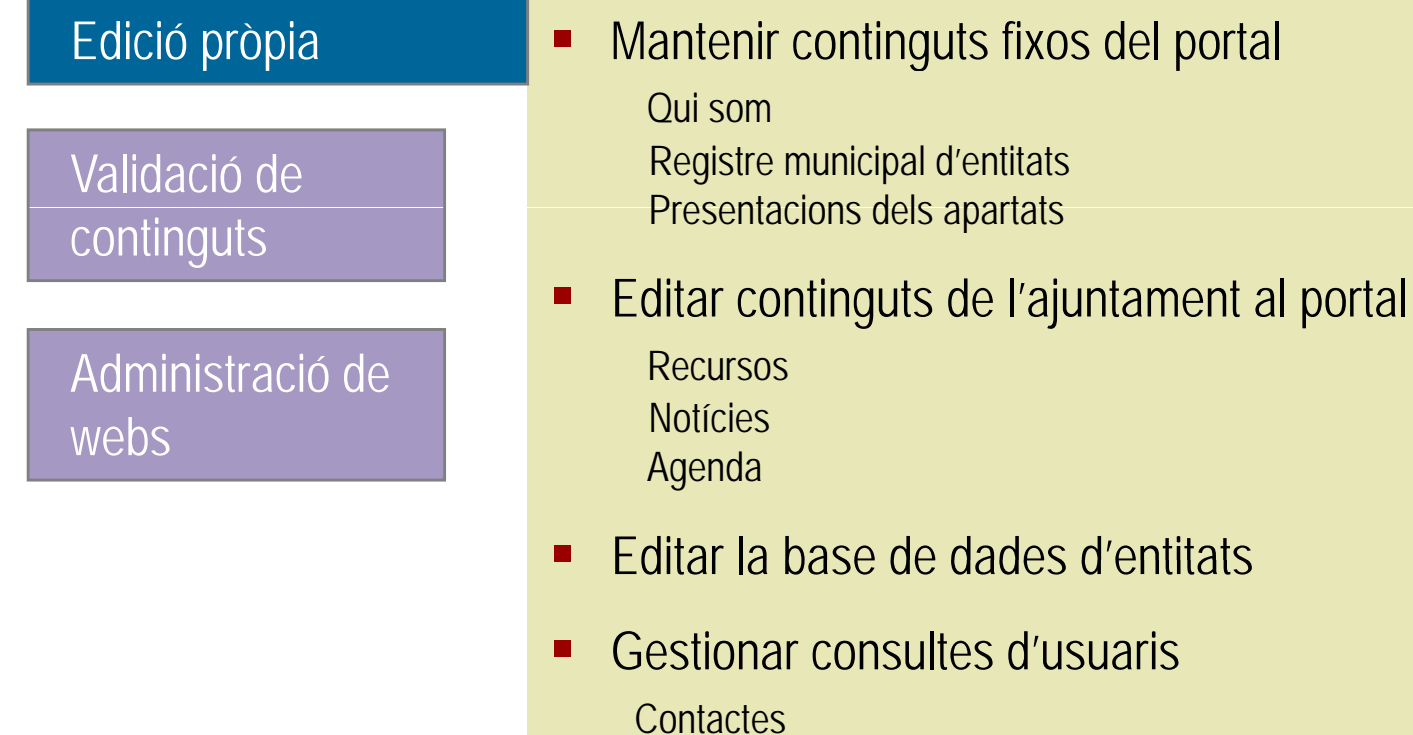

## **A ti it t d tió d l t l Activitats de gestió del portal**

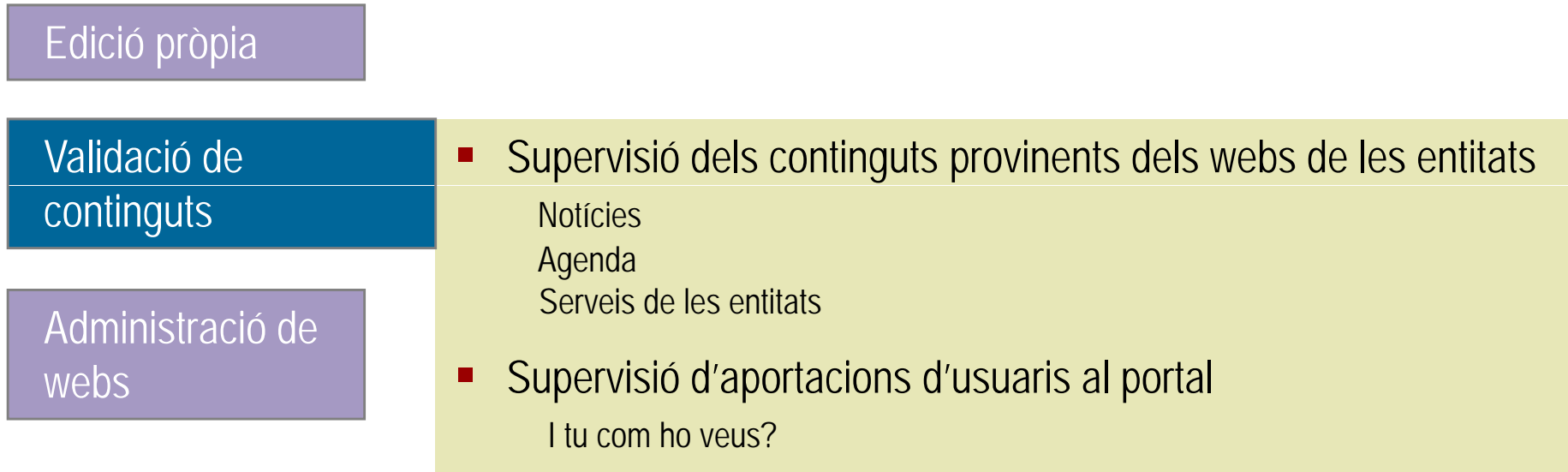

## **A ti it t d tió d l t l Activitats de gestió del portal**

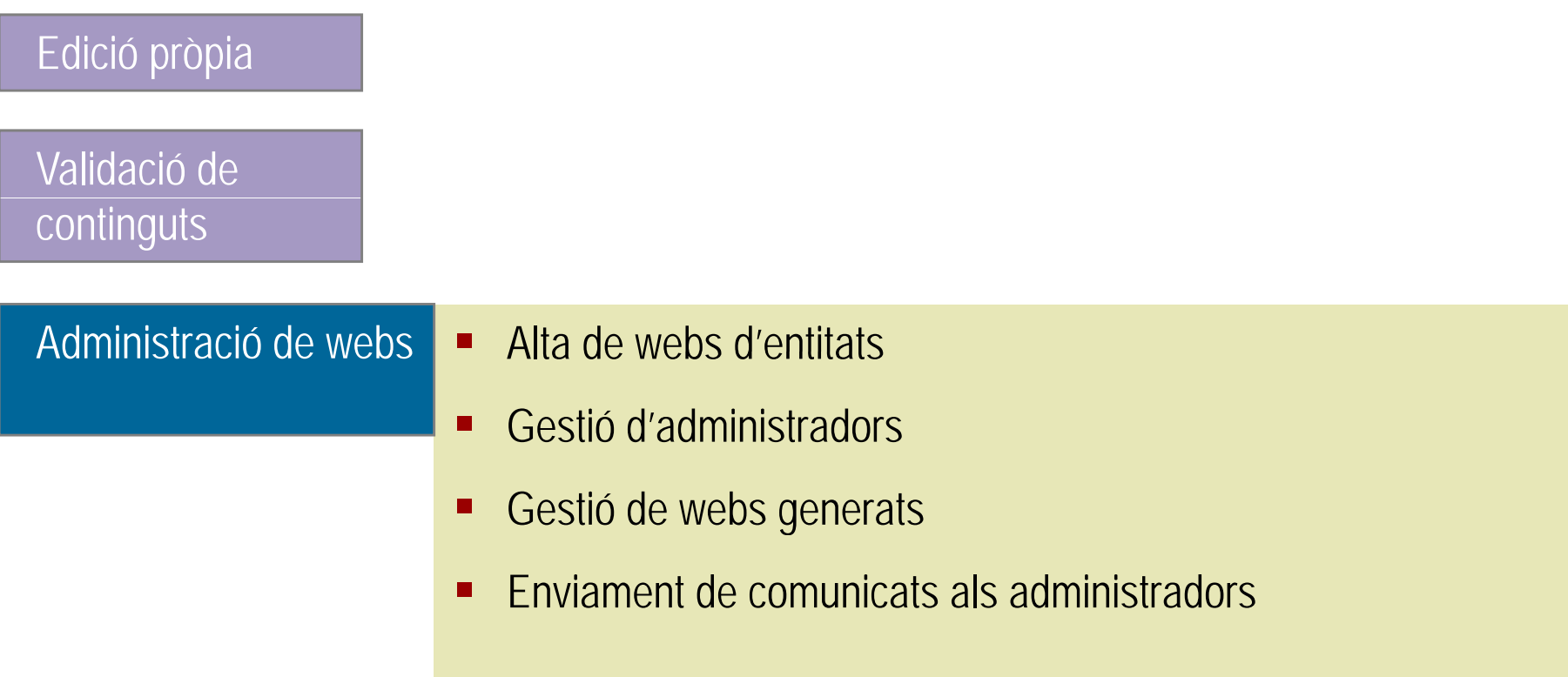

#### **P é d' lt d' b d' tit t Procés d'alta d'un web d'entitat**

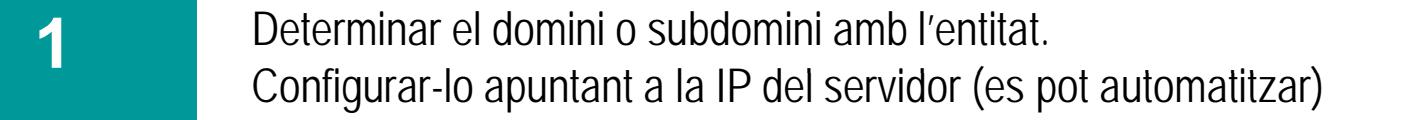

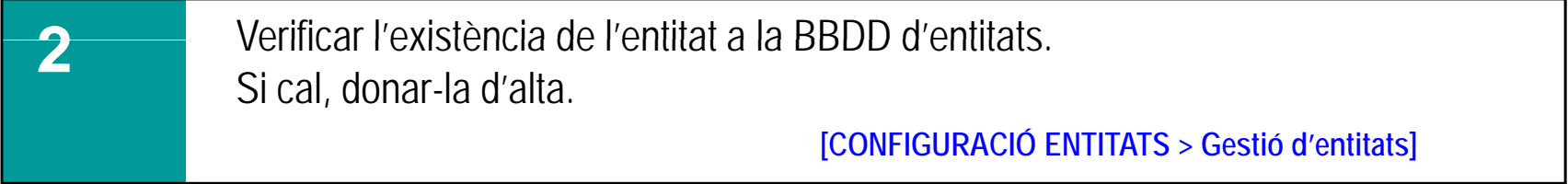

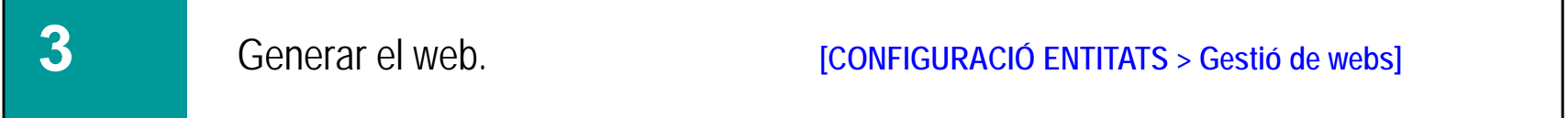

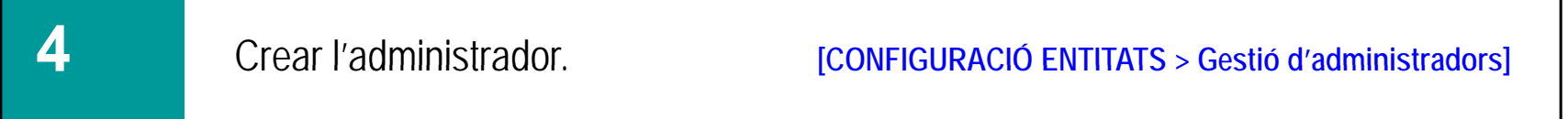

### **P é d' li i ió d' b t Procés d'eliminació d'un web generat**

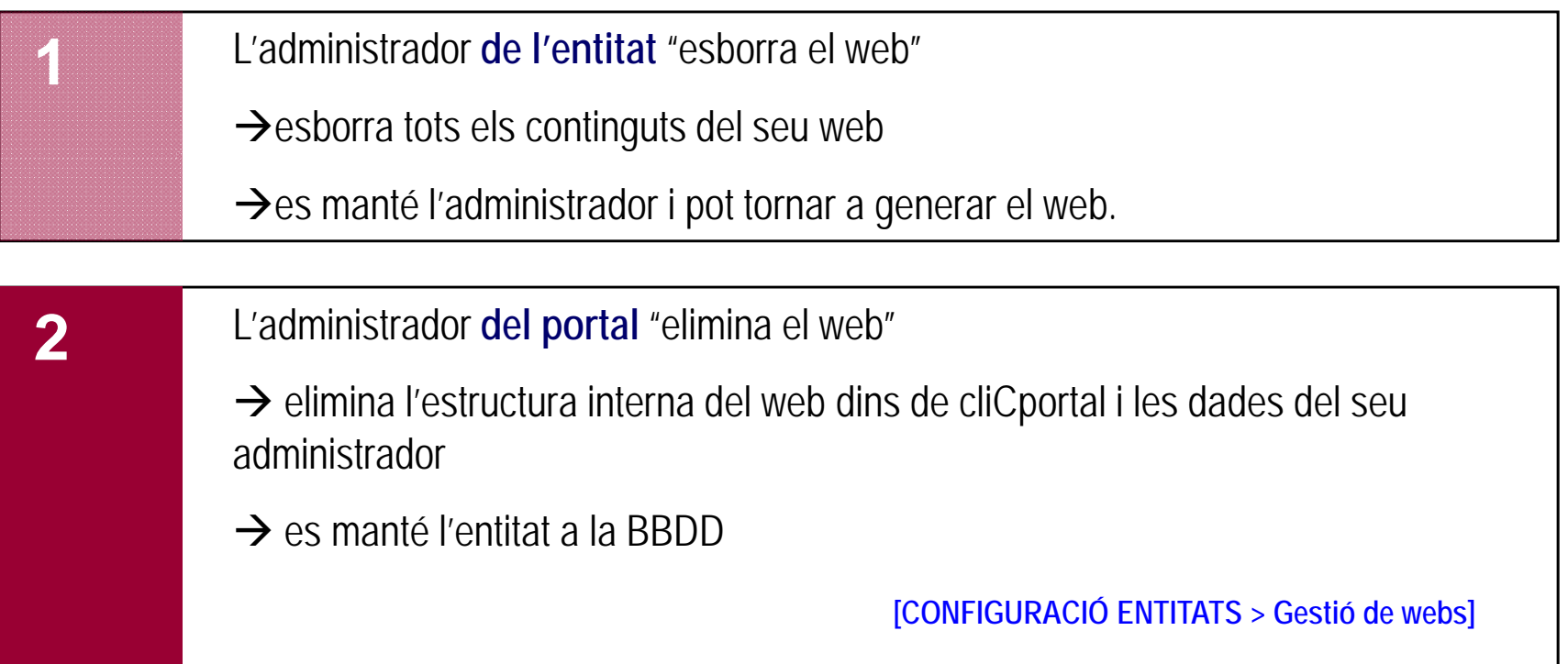

## **Gestió de tipus de web que genera cliCportal. (Estats reversibles d'un web)**

**[CONFIGURACIÓ ENTITATS > Gestió de webs]**

#### **Web normal**

Web d'accés públic, integrat en el sistema del portal associatiu

#### **Web reduït**

Entorn privats d'introducció de dades al portal associatiu.

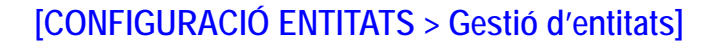

#### **Web extern**

Web normal d'una organització de naturalesa diferent a la resta d'entitats. **(Entidad externa)** No s'integra en el sistema de continguts del portal associatiu

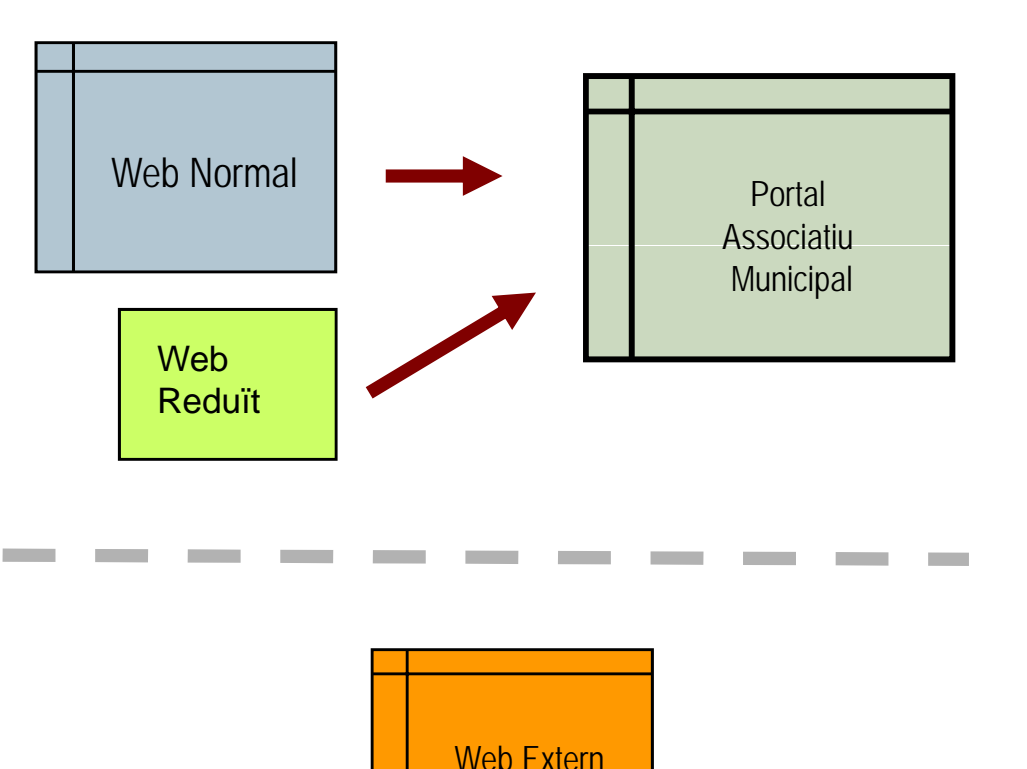

### **Procés de creació d'un web reduït**

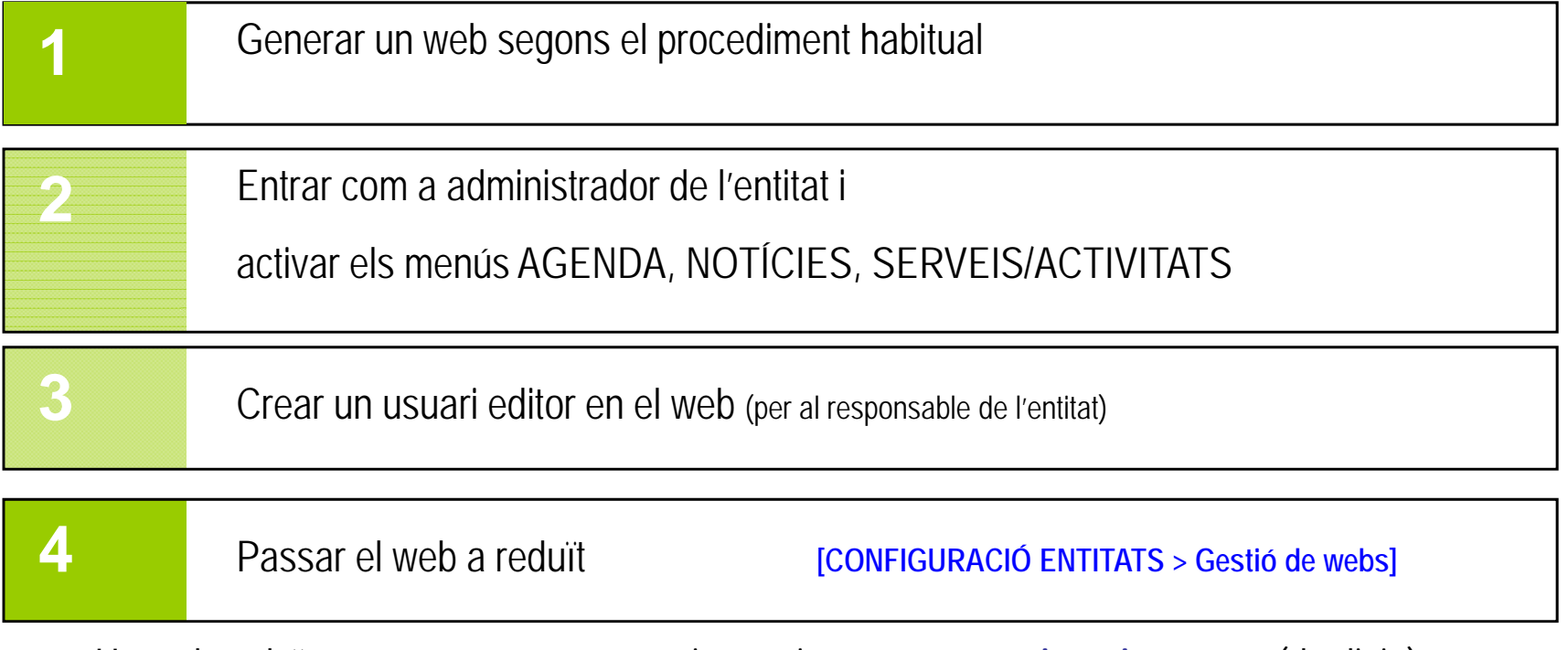

- $\blacksquare$ Un web reduït sempre està en manteniment, i **només té pàgines internes**, (d'edició)
- $\blacksquare$  En un web reduït només **són operatius els menús** d'agenda, notícies i serveis, encara que n'hi hagi més d'activats
- $\blacksquare$ El pas de reduït a normal és **reversible** en tot moment
- $\blacksquare$ Les **entitats externes** no poden tenir un web reduït

### **Utilitats**

#### $\blacksquare$ Exportació de dades

Utilitat que permet extreure en un format estàndard (XML) els repertoris principals de continguts del portal, Directori, Agenda, Notícies i Serveis, per finalitats d'integració de les dades amb altres portals.

#### $\blacksquare$ Canals RSS

Creació de canals RSS dels continguts del portal, amb diferents opcions de filtre, per categories i per grups d'entitats de lliure elecció.

Facilita la publicació de continguts compartits entre entitats que mantenen vincles entre sí.

#### $\Box$ Estadístiques d'entitats

Per fer un seguiment del grau d'activitat i d'actualització de continguts de les webs de les entitats del portal.

#### districte digital\_

Provença, 281, 5è 2a 08037 - Barcelona Tel. 934 672 894 www.clicportal.com www.districtedigital.com